## **MATPLOTLIB SCATTER AND LINE PLOTS EXPLAINED**

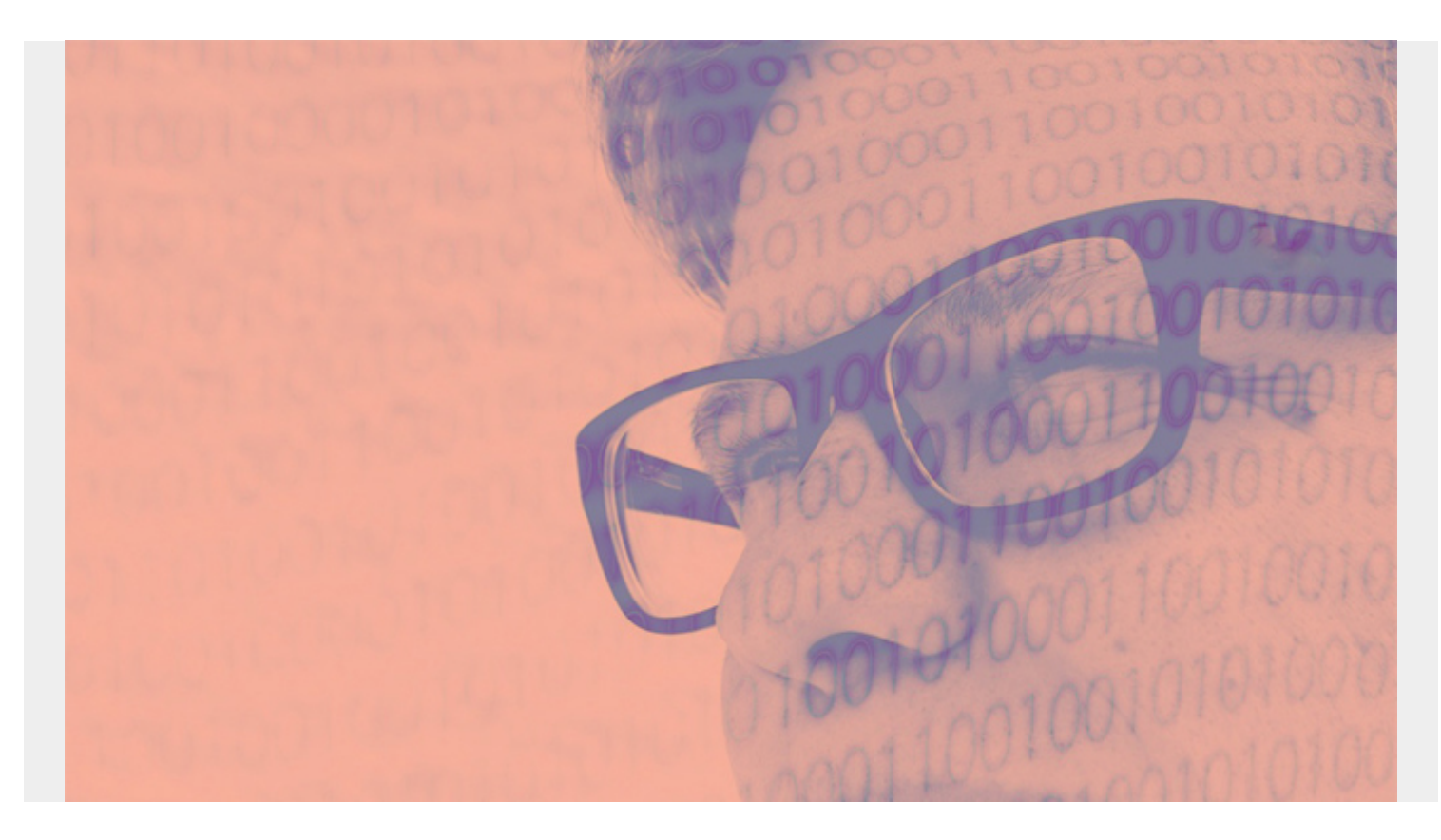

In this article, we'll explain how to get started with Matplotlib scatter and line plots. *(This article is part of our [Data Visualization Guide](https://blogs.bmc.com/blogs/data-visualization/). Use the right-hand menu to navigate.)*

## **Install Zeppelin**

First, download and install Zeppelin, a graphical Python interpreter which we've [previously](https://blogs.bmc.com/blogs/using-zeppelin-big-data/) [discussed.](https://blogs.bmc.com/blogs/using-zeppelin-big-data/) After all, you can't graph from the Python shell, as that is not a graphical environment.

Start Zeppelin. If you are using a virtual Python environment you will need to source that environment (e.g., source py34/bin/activate) just like you're running Python as a regular user. This way, NumPy and Matplotlib will be imported, which you need to install using pip.

## **First plot**

Here is the simplest plot: x against y. The two arrays must be the same size since the numbers plotted picked off the array in pairs: (1,2), (2,2), (3,3), (4,4).

We use **plot()**, we could also have used **scatter()**. They are almost the same. This is because plot() can either draw a line or make a scatter plot. The differences are explained below.

```
import numpy as np
import matplotlib.pyplot as plt
```

```
x =V =plt.plot(x,y)
plt.show()
```
Results in:

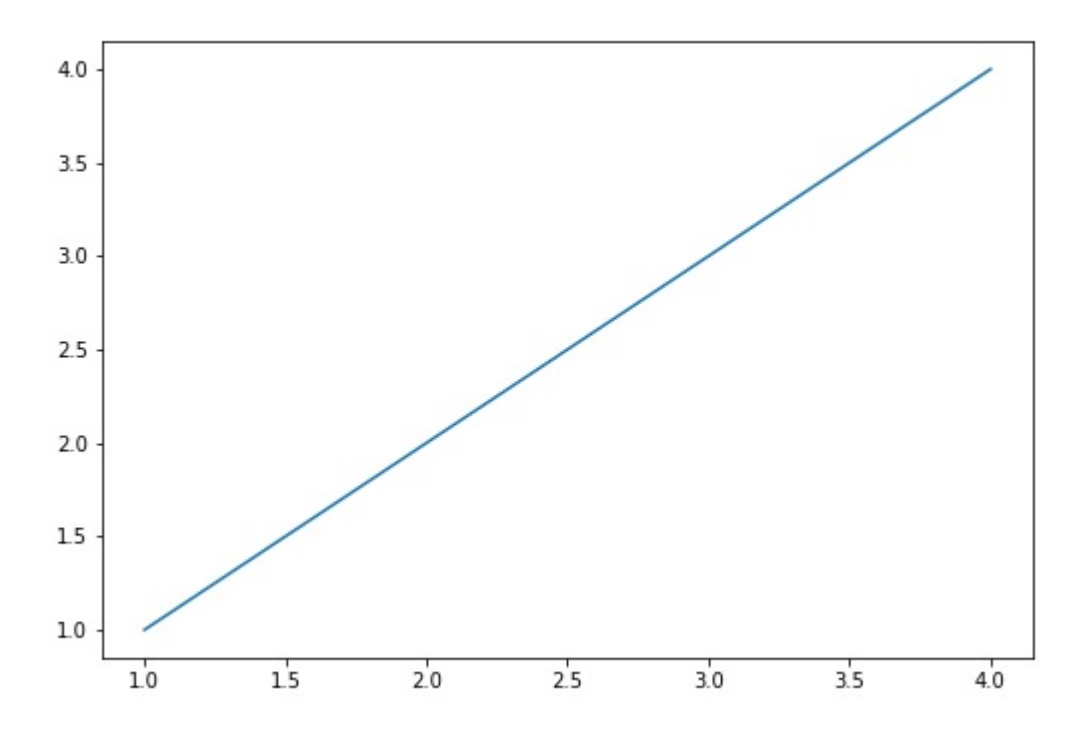

You can feed any

number of arguments into the plot() function. The format is **plt.plot(x,y,colorOptions, \*args, \*\*kargs).** \*args and \*\*kargs lets you pass values to other objects, which we illustrate below.

If you only give plot() one value, it assumes that is the y coordinate. If you put dashes ("--") after the color name, then it draws a line between each point, i.e., makes a line chart, rather than plotting points, i.e., a scatter plot. Leave off the dashes and the color becomes the point market, which can be a **triangle ("v")**, **circle ("o")**, etc.

Here we use **np.array()** to create a NumPy array. Even without doing so, Matplotlib converts arrays to NumPy arrays internally. NumPy is your best option for data science work because of its rich set of features.

## **Use NumPy Arrays**

Here we pass it two sets of x,y pairs, each with their own color.

```
import numpy as np
import matplotlib.pyplot as plt
```

```
x = np.array()
```

```
plt.plot(x,x**2,'g--', x, x**3, 'o--')
```
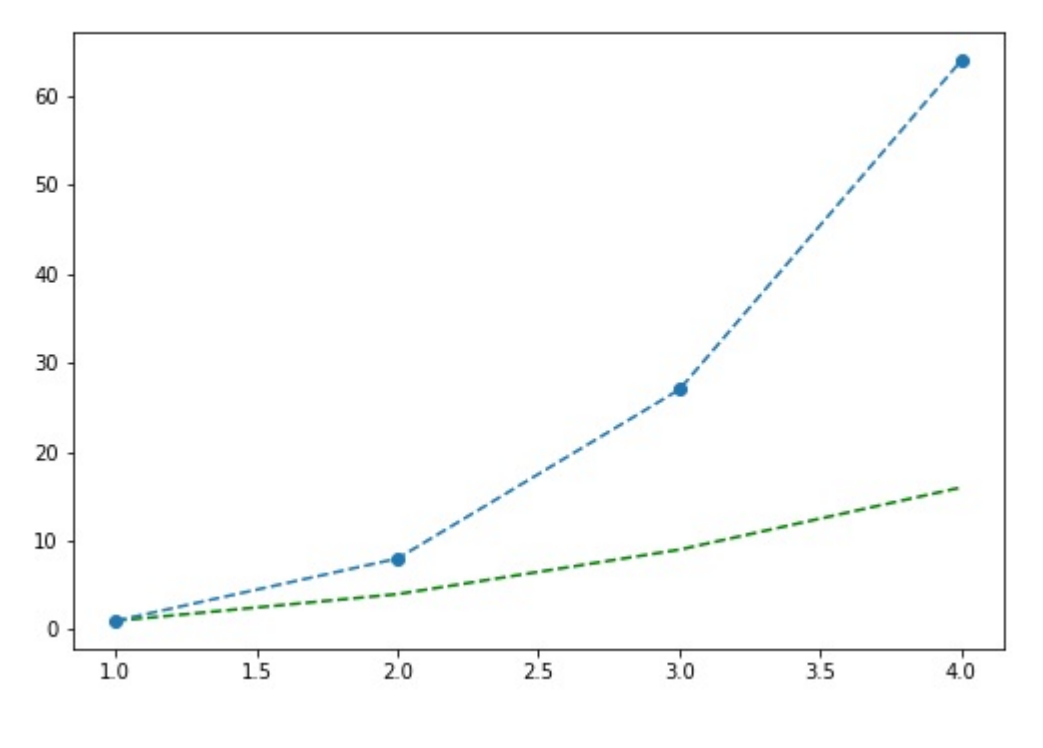

```
We could have
```
plotted the same two line plots above by calling the plot() function twice, illustrating that we can paint any number of charts onto the canvas.

```
import numpy as np
import matplotlib.pyplot as plt
```

```
x = np.array()
```

```
plt.plot(x,x**2,'g--')
plt.plot(x, x**3, 'o--')
```
You can plot data from an array, such as Pandas, by element name named as shown below. Below we are saying plot data versus data.

```
data = \{a': np.arange(10),\} 'b': np.arange(10)}
plt.scatter('a', 'b', c='g', data=data)
print(data)
plt.show()
This is the same as below, albeit we use Pandas.
import pandas as pd
data = \{a : np.arange(10),\}
```

```
 'b': np.arange(10)}
```
df=pd.DataFrame(data=data)

plt.scatter('a', 'b', c='g', data=df)

plt.show()

In this example, the values are a dictionary object with a and b the values shown below.

 $'b'$ : array(), 'a': array()}

We can pass the size of each point in as an array, too:

import pandas as pd

```
data = \{a : np.arange(10),\}'b': np.arange(10),
      'c': np.arange(10) * 100
}
df=pd.DataFrame(data=data)
plt.scatter('a', 'b', c='g', s='c', data=df)
```
plt.show()

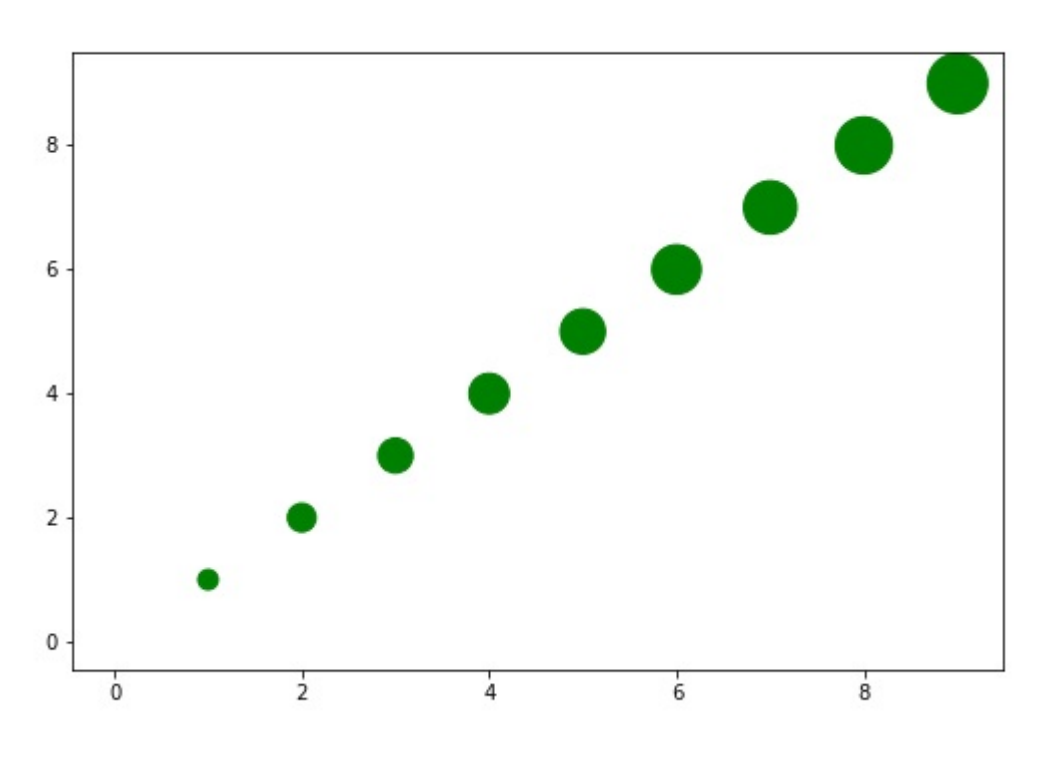

You could add the

coordinate to this chart by using text annotations.

The arguments are **matplotlib.pyplot.annotate(s, xy, \*args, \*\*kwargs)[.**

Where:

- s is the string to print
- xy is the coordinates given in (x,y) format. Add 0.25 to x so that the text is offset from the actual point slightly.
- \*\*kwargs means we can pass it additional arguments to the Text object. And that has the properties of **fontsize** and **fontweight**.

```
import pandas as pd
data = \{a : np.arange(10),\} 'b': np.arange(10),
      'c': np.arange(10) * 100
}
df=pd.DataFrame(data=data)
plt.scatter('a', 'b', c='g', s='c', data=df)
for row in df.itertuples():
    x = row.ay = row.bstr = "({0}, {1})".format(x,y)
     plt.annotate(str, (x + 0.25 ,y), fontsize='large', fontweight='bold')
```
plt.show()

Results in:

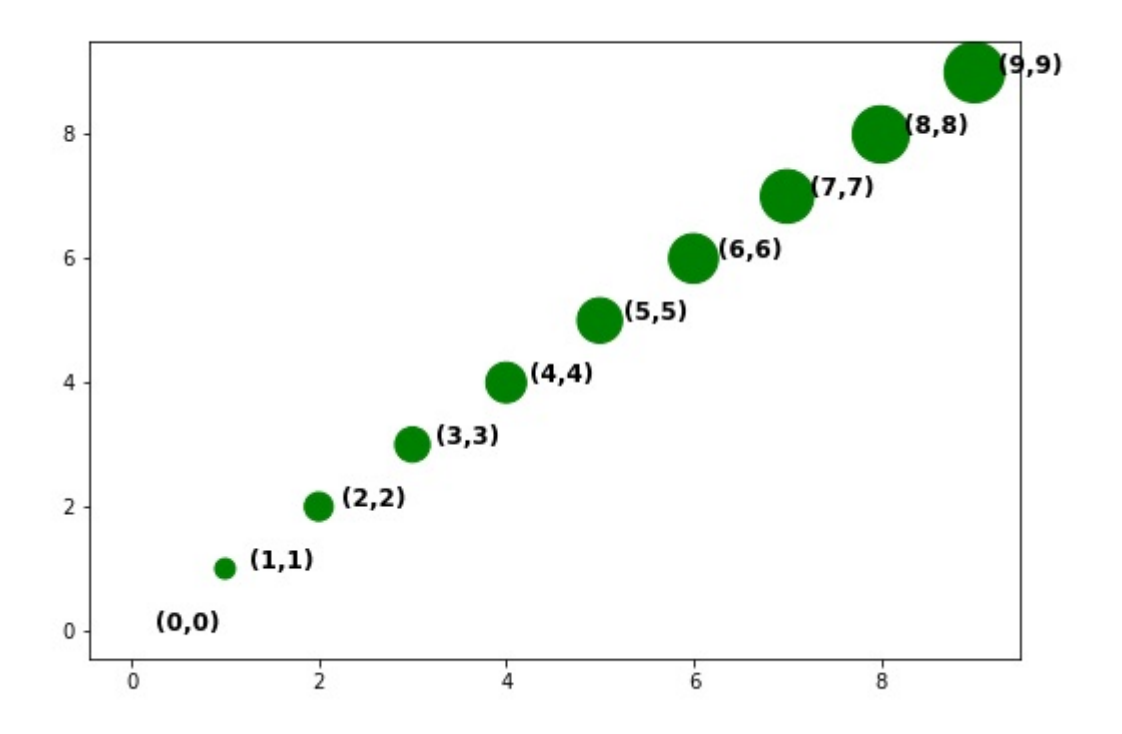